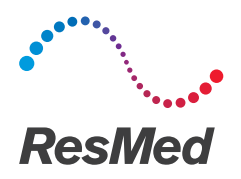

AirCurve<sup>"</sup>10 CS PACEWAVE

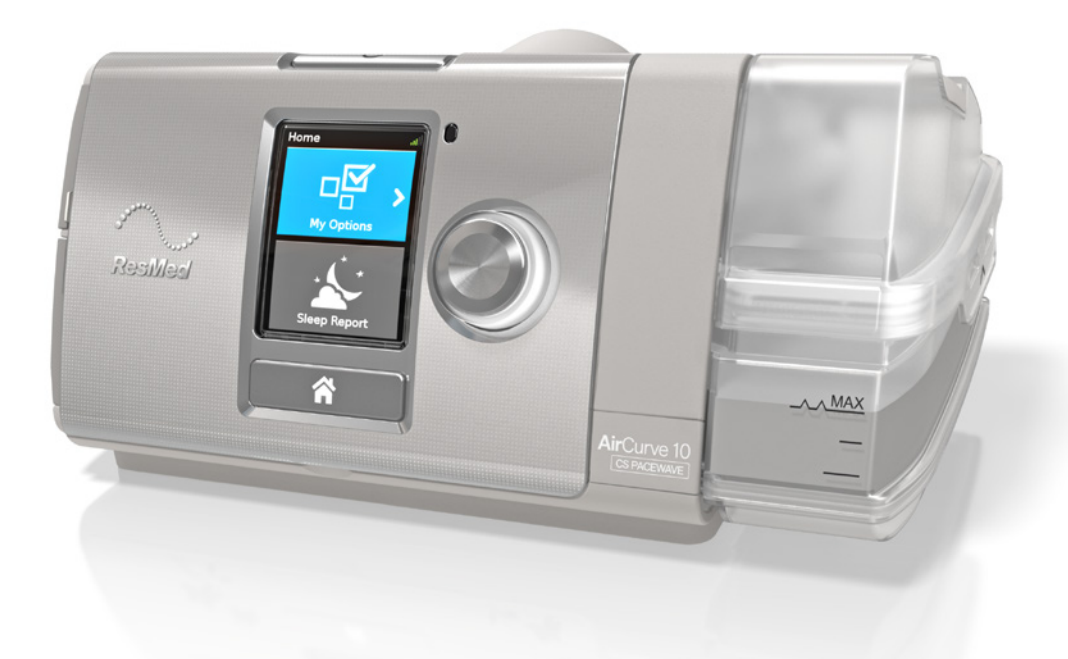

User guide Deutsch

#### **DEUTSCH**

## Willkommen

Das AirCurve™ 10 CS PaceWave™ ist ein Gerät für positiven Atemwegsdruck, das in die Kategorie der adaptiven Servoventilatoren gehört.

## A WARNUNG

- Lesen Sie bitte vor dem Gebrauch des Geräts die gesamte Gebrauchsanweisung aufmerksam durch.
- Verwenden Sie das Gerät entsprechend der / dem in dieser Gebrauchsanweisung angegebenen Indikation / Verwendungszweck.
- Die Anweisungen des verschreibenden Arztes haben Vorrang vor den Informationen in dieser Gebrauchsanweisung.

## AirCurve 10 CS PaceWave Indikationen

Das AirCurve 10 CS PaceWave ist indiziert für die Stabilisation der Atmung bei erwachsenen Patienten mit zentraler Schlafapnoe (CSA), gemischter Schlafapnoe, periodischer Atmung oder Cheyne-Stokes-Atmung (CSR), mit oder ohne damit einhergehender kongestiver Herzinsuffizienz. Es ist für die Verwendung zu Hause und im Krankenhaus vorgesehen.

Der Befeuchter ist zum Gebrauch durch einen einzigen Patienten in der häuslichen Umgebung und zur Wiederverwendung im Krankenhaus bzw. an einer medizinischen Einrichtung bestimmt.

## Kontraindikationen

Die Behandlung mit positivem Atemwegsdruck kann bei einigen Patienten mit den folgenden Erkrankungen kontraindiziert sein:

- schwere bullöse Lungenerkrankung
- Pneumothorax oder Pneumomediastinum
- pathologisch niedriger Blutdruck, insbesondere im Verbund mit intravaskulärem Volumenmangel
- Dehydrierung
- Liquorfistel, kürzliche Schädeloperation oder Verletzungen

## Nebenwirkungen

Verständigen Sie Ihren verschreibenden Arzt bei ungewöhnlichen Schmerzen in der Brust, starken Kopfschmerzen oder verstärkter Atemlosigkeit. Bei einer akuten Infektion der oberen Atemwege muss die Behandlung unter Umständen vorübergehend unterbrochen werden.

Folgende Nebenwirkungen können bei der Behandlung mit dem Gerät auftreten:

- Trockenheit von Nase, Mund oder Hals
- Nasenbluten
- Völlegefühl
- Ohren- oder Nasennebenhöhlenbeschwerden
- Augenreizungen
- Hautausschläge.

## Überblick

Zum Lieferumfang der(s) AirCurve 10 gehören die folgenden Artikel:

- Gerät
- HumidAir™ Befeuchter
- Atemschlauch
- Standardfilter (bereits im Gerät), 2 hypoallergene Filter
- Netzteil
- Tragetasche
- SD-Karte (bereits eingesteckt).

Bitte wenden Sie sich bezüglich der optional erhältlichen Zubehörteile zum Gerät an Ihren Leistungserbringer. Hierzu gehören:

- Atemschlauch (beheizbar und nicht beheizbar): ClimateLineAir™ , SlimLine™ , Standard
- Seitenabdeckung für den Einsatz ohne Befeuchter
- Filter: Hypoallergener Filter, Standardfilter
- Air10™ Gleichspannungswandler (12V/24V)
- SD-Kartenleser
- Air10 Oximeteradapter
- Air10 USB-Adapter.

## Informationen zu Ihrem Gerät

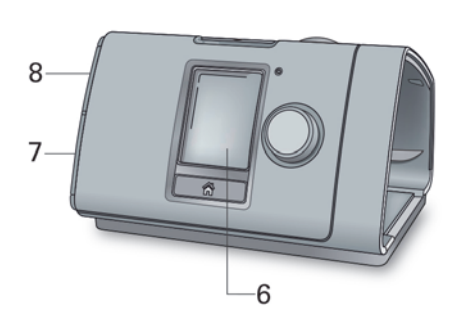

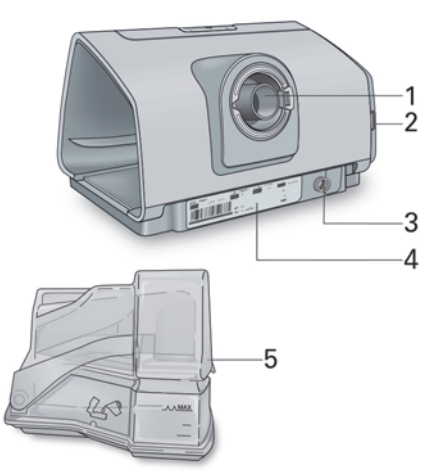

- 
- 2 Luftfilterabdeckung 6 Anzeige
- 
- 4 Seriennummer und Gerätenummer 18 Abdeckung für SD-Karte
- 1 Luftauslass 5 HumidAir Befeuchter
	-
- 3 Stromversorgungsbuchse 7 Abdeckung für Adapteranschluss
	-

## Bedienoberfläche

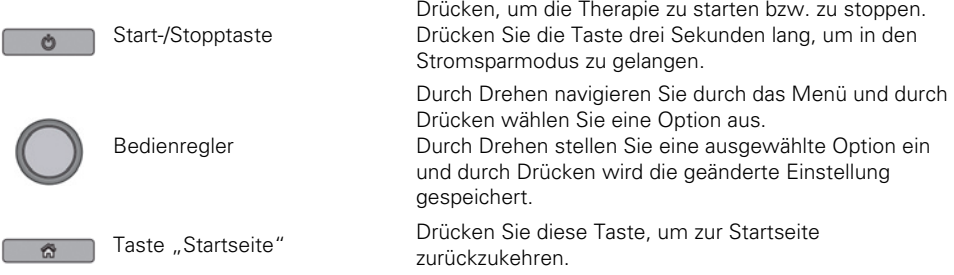

Zu verschiedenen Zeiten erscheinen verschiedene Symbole auf der Anzeige. Diese sind:

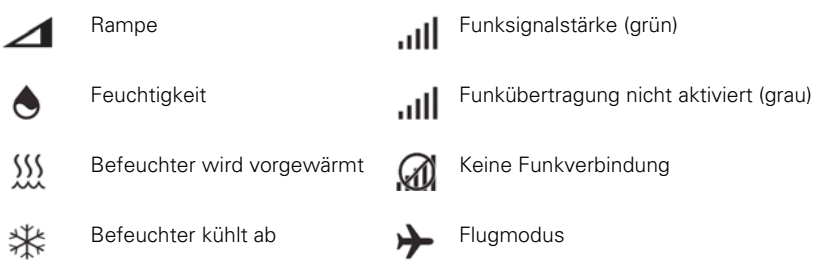

## Therapie vorbereiten

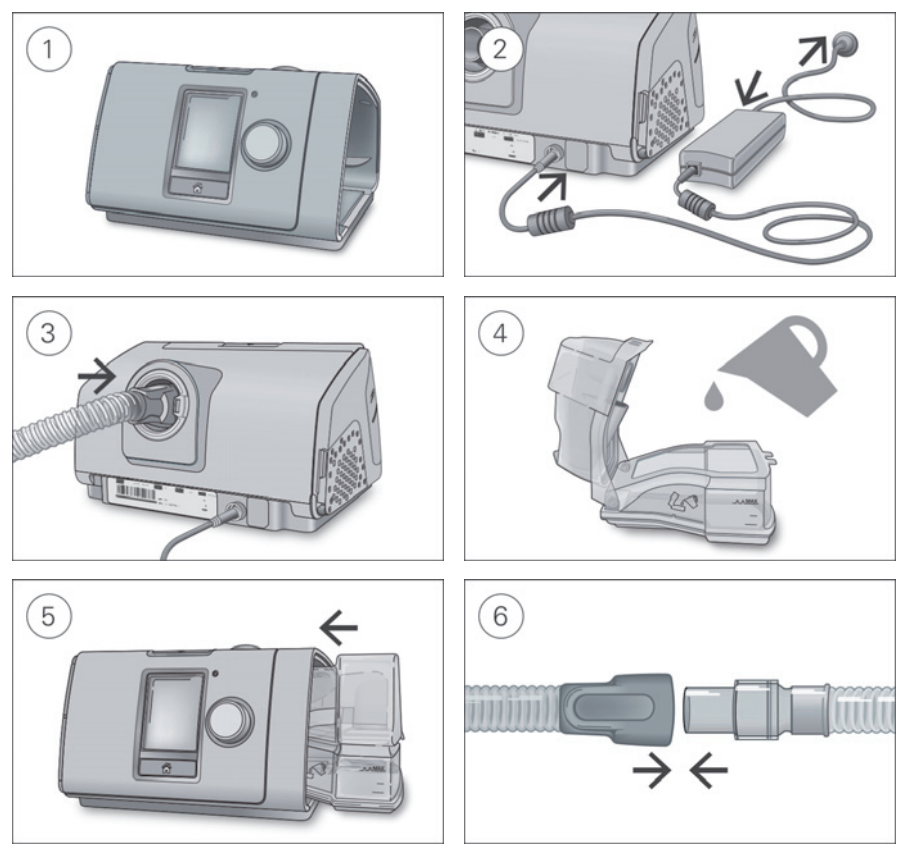

## A VORSICHT

Füllen Sie nicht zu viel Wasser in den Befeuchter ein, da sonst Wasser in das Gerät und das Schlauchsystem gelangen könnte.

- 1. Stellen Sie das Gerät auf eine stabile ebene Fläche.
- 2. Stecken Sie den Stromversorgungsstecker auf der Rückseite des Geräts ein. Verbinden Sie das Netzkabel mit dem Netzteil und mit der Steckdose.
- 3. Verbinden Sie den Atemschlauch fest mit dem Luftausgang auf der Rückseite des Geräts.
- 4. Öffnen Sie den Befeuchter und füllen Sie ihn bis zur maximalen Wasserstandsmarkierung mit **Wasser**

Füllen Sie kein heißes Wasser in den Befeuchter.

- 5. Schließen Sie den Befeuchter und schieben Sie ihn seitlich in das Gerät hinein.
- 6. Verbinden Sie nun das Maskensystem fest mit dem freien Ende des Atemschlauches. Ausführliche Informationen finden Sie in der Gebrauchsanweisung für die Maske.

Empfohlene Masken sind auf www.resmed.com zu finden.

#### Empfohlene Wassersorte (nur Frankreich)

Die folgenden Wassersorten werden für die Verwendung im Atemluftbefeuchter empfohlen:

- abgekochtes und auf Raumtemperatur abgekühltes Leitungswasser
- destilliertes Wasser
- Tafelwasser (mit niedrigem Mineraliengehalt).

Hinweis: Verwenden Sie kein unsteriles entmineralisiertes Wasser für den Haushaltsgebrauch.

## Therapie beginnen

- 1. Legen Sie die Maske an.
- 2. Drücken Sie Start/Stopp oder atmen Sie normal, wenn SmartStart aktiviert ist.

Sie können erkennen, dass Sie therapiert werden, wenn die Seite Schlafbericht angezeigt wird.

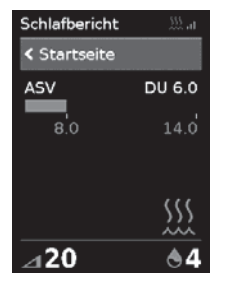

Der Druckbalken zeigt den inspiratorischen und exspiratorischen Druck in grün an. Der grüne Balken verlängert sich bei der Einatmung und verkürzt sich bei der Ausatmung.

Die Anzeige dunkelt sich nach kurzer Zeit automatisch ab. Sie können die Taste "Startseite" oder den Bedienregler drücken, um sie wieder einzuschalten. Bei einer Unterbrechung der Netzversorgung während der Behandlung startet das Gerät automatisch wieder, sobald die Netzversorgung wiederhergestellt ist.

Das AirCurve 10 Gerät verfügt über einen Lichtsensor, der die Helligkeit der Anzeige anhand des Raumlichtes anpasst.

## Therapie beenden

- 1. Nehmen Sie die Maske ab.
- 2. Drücken Sie Start/Stopp. Alternativ stoppt die Therapie nach einigen Sekunden automatisch, wenn SmartStart aktiviert ist.

Der Schlafbericht zeigt nun eine Übersicht zu Ihrer letzten Therapiesitzung an.

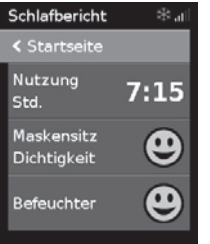

Nutzung Std. – Gibt an, wie viele Stunden die Therapie in der letzten Sitzung angewandt wurde.

Maskensitz Dichtigkeit – Gibt an, wie gut die Abdichtung der Maske war:

Gute Abdichtung der Maske.

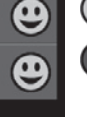

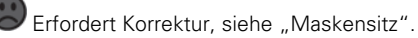

Befeuchter–Gibt an, ob Ihr Befeuchter korrekt funktioniert:

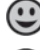

Befeuchter funktioniert.

Befeuchter ist eventuell defekt.

Gesamtnutzung (nur in Deutschland) – Gibt an, wie viele Stunden lang Sie das Gerät insgesamt benutzt haben, seit Sie es erhalten haben.

Sofern der Leistungserbringer die entsprechenden Einstellungen vorgenommen hat, erscheinen außerdem:

Ereignisse pro Stunde – Gibt an, wie viele Apnoen und Hypopnoen pro Stunde aufgetreten sind.

Detailinfo – Durch Drehen am Bedienregler können Sie nach unten blättern und ausführlichere Nutzungsdaten einsehen.

#### Stromsparmodus

Ihr AirCurve 10 Gerät zeichnet Ihre Therapiedaten auf. Damit es die Daten an Ihren Leistungserbringer übermitteln kann, sollten Sie das Gerät nicht von der Stromversorgung trennen. Sie können jedoch den Stromsparmodus nutzen, um Energie zu sparen.

#### Stromsparmodus nutzen:

 Drücken und halten Sie Start/Stopp drei Sekunden gedrückt. Die Anzeige wird dunkel.

#### Stromsparmodus verlassen:

 Drücken Sie Start/Stopp einmal. Die Startseite wird angezeigt.

## Meine Optionen

Das AirCurve 10-Gerät wurde von Ihrem Leistungserbringer auf Ihre Bedürfnisse abgestimmt. Eventuell möchten Sie jedoch einige Änderungen vornehmen, um die Therapie noch komfortabler zu gestalten.

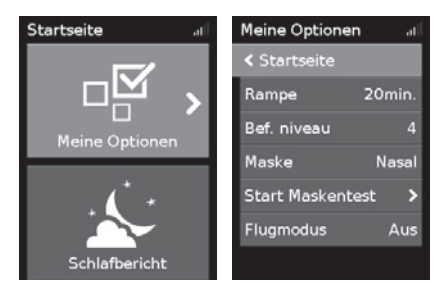

Markieren Sie Meine Optionen und drücken Sie auf den Bedienregler, um die aktuellen Einstellungen anzeigen zu lassen. Bei Bedarf können Sie die Optionen wie gewünscht anpassen.

#### Rampe

Die Rampe ermöglicht Ihnen einen besonders angenehmen Therapiestart. Sie beschreibt den Zeitraum, in dem der Druck von einem niedrigen Startdruck auf den verschriebenen Therapiedruck ansteigt.

Sie können die Rampe auf Aus oder 5 bis 45 Minuten einstellen.

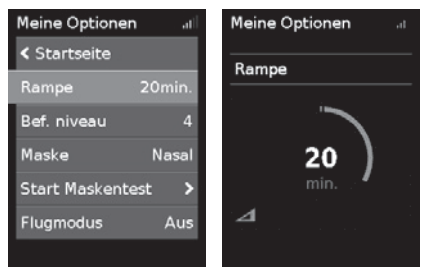

#### Rampe einstellen:

- 1. Drehen Sie in Meine Optionen den Bedienregler auf Rampe und drücken Sie anschließend auf den Bedienregler.
- 2. Drehen Sie den Bedienregler auf die gewünschte Einstellung für die Rampe und drücken Sie anschließend auf den Bedienregler, um die Änderung zu speichern.

## Befeuchtungsniveau

Der Befeuchter soll die Therapie komfortabler gestalten. Wenn sich Ihre Nase oder Ihr Mund trocken anfühlt, sollten Sie ein höheres Befeuchtungsniveau einstellen. Wenn sich Kondensat in der Maske bildet, sollten Sie ein niedrigeres Befeuchtungsniveau einstellen.

Sie können die Befeuchtung ausschalten oder auf ein Niveau zwischen 1 und 8 einstellen, wobei 1 die niedrigste Befeuchtungseinstellung und 8 die höchste Befeuchtungseinstellung ist.

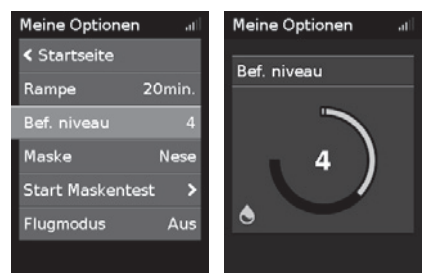

#### Befeuchtungsniveau einstellen:

- 1. Drehen Sie in Meine Optionen den Bedienregler auf Bef. niveau und drücken Sie anschließend auf den Bedienregler.
- 2. Drehen Sie den Bedienregler auf die gewünschte Einstellung für das Befeuchtungsniveau und drücken Sie anschließend auf den Bedienregler, um die Änderung zu speichern.

Wenn das Problem (trockene Nase/Mund bzw. Kondensat in der Maske) andauert, kommt ein ClimateLineAir beheizbarer Atemschlauch in Betracht. ClimateLineAir bietet in Verbindung mit Climate Control mehr Komfort bei der Therapie.

## Maskensitz

Die Funktion Maskensitz ist dazu bestimmt, Ihnen beim Auffinden möglicher Luftleckagen rund um Ihre Maske zu helfen.

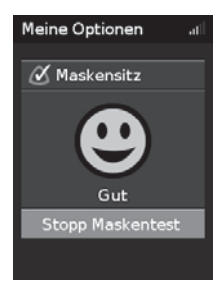

#### Überprüfung des Maskensitzes:

- 1. Legen Sie Ihre Maske entsprechend den Anpassungshinweisen in der Gebrauchsanweisung für die Maske an.
- 2. Drehen Sie in Meine Optionen den Bedienregler auf Start Maskentest und drücken Sie anschließend auf den Bedienregler. Das Gerät beginnt Luft abzugeben.
- 3. Korrigieren Sie den Sitz der Maske, des Maskenkissens und der Kopfbänder, bis als Ergebnis Gut angezeigt wird.

Um die Funktion Maskensitz zu stoppen, drücken Sie den Bedienregler oder Start/Stopp. Falls Sie keine gute Dichtigkeit der Maske erreichen können, wenden Sie sich bitte an Ihren Leistungserbringer.

## Weitere Optionen

Eventuell hat Ihnen der Leistungserbinger den Zugriff auf die persönliche Einstellung einiger weiterer Optionen freigeschaltet.

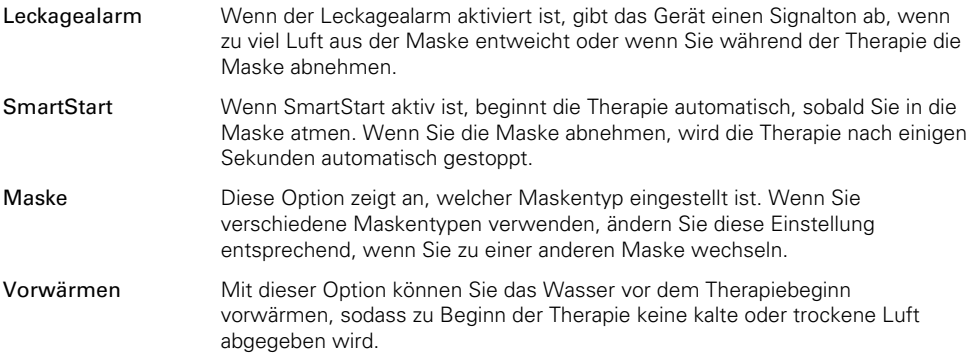

## Pflege des Gerätes

Die regelmäßige Reinigung des AirCurve 10 Gerätes ist wichtig, damit Sie stets eine optimale Therapie erhalten. Die nachstehenden Abschnitte enthalten Hinweise zur Demontage, Reinigung, Prüfung und Montage des Gerätes.

## Demontage

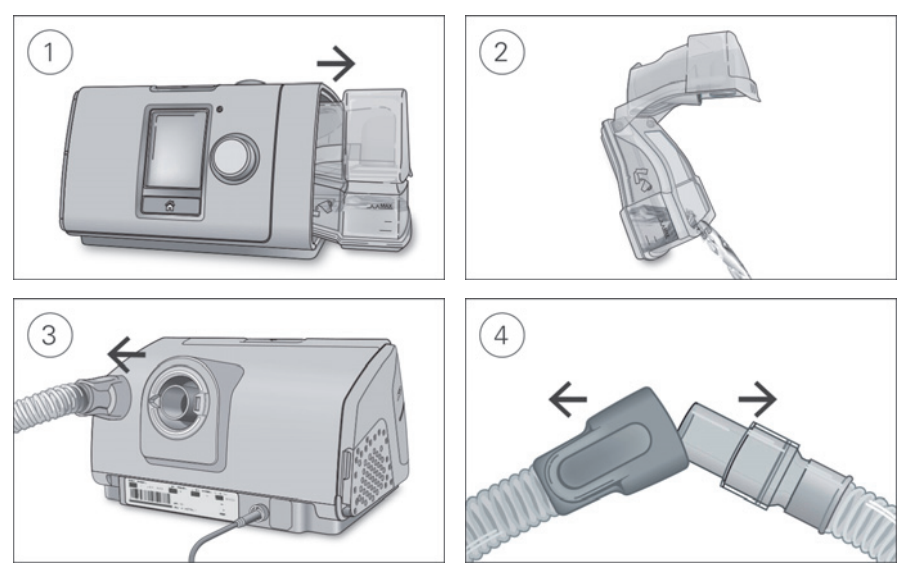

- 1. Greifen Sie den Befeuchter von oben und unten, drücken Sie ihn leicht zusammen und ziehen Sie ihn aus dem Gerät.
- 2. Öffnen Sie den Befeuchter und schütten Sie ggf. verbliebenes Wasser weg.
- 3. Halten Sie den Atemschlauch an der Muffe fest und ziehen Sie ihn vorsichtig vom Gerät ab.
- 4. Halten Sie die Muffe des Atemschlauches und das Kniegelenk der Maske fest und ziehen Sie beide Teile vorsichtig auseinander.

## Reinigung

Sie sollten das Gerät wöchentlich wie beschrieben reinigen. Ausführliche Anweisungen zur Reinigung Ihrer Maske entnehmen Sie bitte der Gebrauchsanweisung für die Maske.

- 1. Waschen Sie den Befeuchter und den Atemschlauch in warmem Wasser mit einem milden Reinigungsmittel.
- 2. Spülen Sie den Befeuchter und den Atemschlauch gut ab und lassen Sie sie vor direktem Sonnenlicht und/oder Wärme geschützt trocknen.
- 3. Wischen Sie das Gerät außen mit einem trockenen Tuch ab.

#### Hinweise:

- Der Befeuchter kann in der Spülmaschine (nur im oberen Korb) im Schon- oder Gläserspülgang gewaschen werden. Er sollte nicht bei Temperaturen über 65 °C gewaschen werden.
- Der Atemschlauch darf nicht in der Wasch- oder Spülmaschine gewaschen werden.
- Entleeren Sie den Befeuchter täglich und wischen Sie ihn mit einem sauberen Einwegtuch gründlich ab. Lassen Sie ihn vor direktem Sonnenlicht und/oder Hitze geschützt trocknen.

## Überprüfung

Sie sollten Befeuchter, Atemschlauch und Luftfilter regelmäßig auf Beschädigungen überprüfen.

- 1. Befeuchter überprüfen:
	- Ersetzen Sie den Befeuchter, wenn er undicht ist, Risse aufweist oder trübe ist.
	- Ersetzen Sie die Dichtung, wenn diese Risse aufweist.
	- Entfernen Sie Kalkablagerungen ggf. mit einer Lösung aus 1 Teil Haushaltsessig und 10 Teilen Wasser.
- 2. Überprüfen Sie den Atemschlauch und ersetzen Sie ihn, wenn er Löcher oder Risse aufweist.
- 3. Überprüfen Sie den Luftfilter und ersetzen Sie ihn spätestens alle sechs Monate. Wechseln Sie den Luftfilter gegebenenfalls früher aus, wenn Defekte oder Verstopfungen durch Schmutz oder Staub vorliegen.

#### Luftfilter auswechseln:

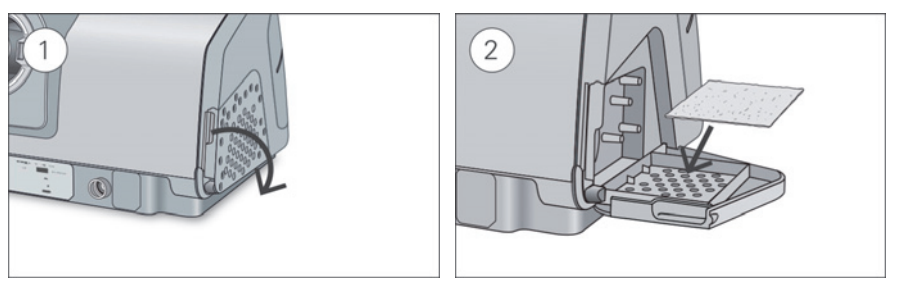

- 1. Öffnen Sie die Luftfilterabdeckung und entnehmen Sie den alten Luftfilter. Er ist weder waschbar noch wiederverwendbar.
- 2. Legen Sie einen neuen Luftfilter in die Luftfilterabdeckung und schließen Sie sie. Sorgen Sie dafür, dass immer ein Luftfilter eingesetzt ist, damit kein Wasser oder Staub in das Gerät eindringen kann.

## Montage

Sobald der Befeuchter und der Atemschlauch trocken sind, können Sie die Teile wieder zusammensetzen.

- 1. Verbinden Sie den Atemschlauch fest mit dem Luftausgang auf der Rückseite des Geräts.
- 2. Öffnen Sie den Befeuchter und füllen Sie ihn bis zur maximalen Wasserstandsmarkierung mit Wasser von Raumtemperatur.
- 3. Schließen Sie den Befeuchter und schieben Sie ihn seitlich in das Gerät hinein.
- 4. Verbinden Sie nun das Maskensystem fest mit dem freien Ende des Atemschlauches.

## Therapiedaten

Das AirCurve 10 Gerät zeichnet Ihre Therapiedaten für Sie, Ihren Leistungserbringer und Ihren Arzt auf, damit nach Analyse und Bewertung eine ggf. erforderliche Anpassung Ihrer Therapie vorgenommen werden kann. Die aufgezeichneten Daten können entweder drahtlos oder über eine SD-Karte an Ihren Leistungserbringer und Ihren Arzt weitergegeben werden.

## Datenübertragung

Ihr AirCurve 10 Gerät ist mit einem eingebauten Funkmodul ausgestattet, sodass Ihre Therapiedaten an Ihren Leistungserbringer drahtlos übermittelt werden können, um eine bessere Therapie für Sie zu ermöglichen. Dabei handelt es sich um eine optionale Funktion, die nur aktiviert wird, wenn Sie davon profitieren möchten. Der Leistungserbringer kann damit auch Ihre Therapieeinstellungen oder Ihre Software zügiger aktualisieren, damit Sie stets die bestmögliche Therapie erhalten.

Die Daten werden in der Regel übermittelt, nachdem die Therapie beendet ist. Um sicherzustellen, dass Ihre Daten übermittelt werden, lassen Sie Ihr Gerät stets an den Netzstrom angeschlossen und schalten Sie es nicht in den Flugmodus.

#### Hinweise:

- Eventuell werden keine Therapiedaten übertragen, wenn Sie sich nicht in dem Land bzw. der Region aufhalten, in dem/der das Gerät erworben wurde.
- Geräte mit Funkübertragung sind möglicherweise nicht in allen Regionen erhältlich.

## SD-Karte

Eine Alternative für die Übermittlung der Therapiedaten an Ihren Leistungserbringer und Ihren Arzt ist die SD-Karte. Ihr Leistungserbringer bittet Sie eventuell, die SD-Karte mit der Post einzuschicken oder persönlich abzugeben. Entnehmen Sie die SD-Karte, wenn Ihr Leistungserbringer Sie dazu auffordert.

Nehmen Sie die SD-Karte nicht heraus, wenn die Leuchte oberhalb der SD-Karte blinkt.

#### So entnehmen Sie die SD-Karte:

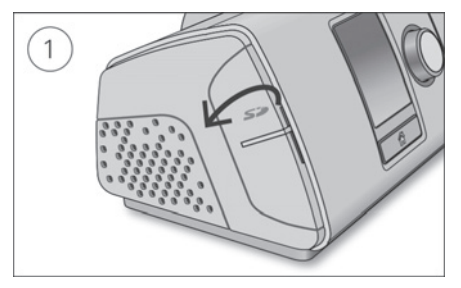

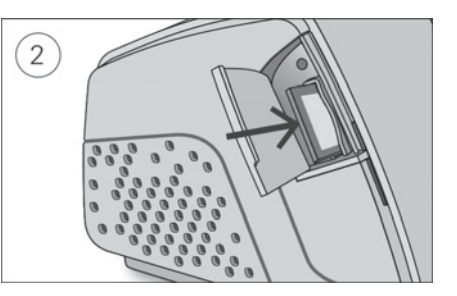

- 1. Öffnen Sie die Abdeckung für die SD-Karte.
- 2. Drücken Sie auf die SD-Karte, um sie dann zu entnehmen. Entnehmen Sie die SD-Karte aus dem Gerät.

Legen Sie die SD-Karte in den Schutzumschlag und schicken Sie sie an Ihren Leistungserbringer.

Weitere Informationen zur SD-Karte finden Sie auf dem mit Ihrem Gerät mitgelieferten Schutzumschlag der SD-Karte.

Hinweis: Die SD-Karte darf nicht für irgendeinen anderen Zweck verwendet werden.

## Reisen

Sie können Ihr AirCurve 10 Gerät überall hin mitnehmen. Beachten Sie einfach die folgenden Punkte:

- **Benutzen Sie die mitgelieferte Tragetasche, um Schäden am Gerät zu vermeiden.**
- Entleeren Sie immer den Befeuchter und verstauen Sie ihn getrennt vom Gerät in der Tragetasche.
- Denken Sie daran, das passende Netzkabel für Ihr Reiseziel mitzunehmen. Informationen zum Erwerb von Netzkabeln erhalten Sie von Ihrem Leistungserbringer.
- Falls Sie ein externes Akkusystem verwenden, sollten Sie den Befeuchter abschalten, um die Lebensdauer des Akkus zu verlängern. Stellen Sie dazu das Bef. niveau auf Aus.

#### Flugreisen

Sie können Ihr AirCurve 10 Gerät als Handgepäck mit ins Flugzeug nehmen. Medizinprodukte gelten nicht als Gepäckstücke im Sinne des Handgepäcklimits.

Das AirCurve 10 Gerät erfüllt die Auflagen der Federal Aviation Administration (FAA) und darf daher im Flugzeug benutzt werden. Zertifikate, aus denen die Einhaltung der Vorschriften für Flugreisen hervorgeht, stehen auf der ResMed Webseite zum Download bereit.

Wenn Sie das Gerät im Flugzeug benutzen:

- Achten Sie darauf, dass der Befeuchter immer vollständig entleert ist und in das Gerät eingesetzt wurde. Ohne eingesetzten Befeuchter funktioniert das Gerät nicht.
- Schalten Sie den Flugmodus ein.

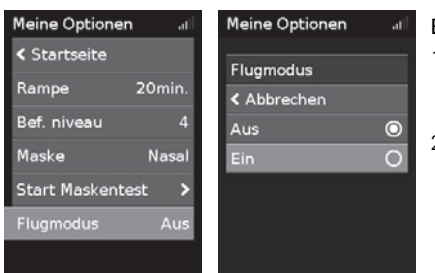

#### Einschalten des Flugmodus:

- 1. Drehen Sie in Meine Optionen den Bedienregler auf Flugmodus und drücken Sie anschließend auf den Bedienregler.
- 2. Drehen Sie den Bedienregler auf Ein und drücken Sie anschließend auf den Bedienregler, um die Änderung zu speichern.

Das Flugmodus-Symbol  $\bigstar$  wird rechts oben im Bildschirm angezeigt.

## $\Lambda$  vorsicht

Das Gerät darf im Flugzeug nicht mit Wasser im Befeuchter betrieben werden, da bei Turbulenzen das Risiko der Inhalation von Wasser besteht.

## Fehlersuche

Falls es zu Problemen kommen sollte, gehen Sie bitte die folgenden Punkte zur Fehlersuche durch. Sollten Sie nicht in der Lage sein, das Problem zu beheben, wenden Sie sich an Ihren Leistungserbringer oder an ResMed. Versuchen Sie nicht, das Gerät zu öffnen.

## Problem/Mögliche Ursache Lösung An meiner Maske entweicht Luft Eventuell sitzt die Maske nicht korrekt. Vergewissern Sie sich, dass die Maske korrekt angepasst wurde. Beachten Sie die Anpassungshinweise in der Gebrauchsanweisung für die Maske oder überprüfen Sie Sitz und Dichtigkeit der Maske mit der Funktion Maskentest" Meine Nase trocknet aus oder setzt sich zu. Eventuell ist das Befeuchtungsniveau zu niedrig eingestellt. Passen Sie das Befeuchtungsniveau an. Falls Sie einen ClimateLineAir beheizbaren Atemschlauch verwenden, beachten Sie die ClimateLineAir Gebrauchsanweisung. In der Nase, in der Maske und im Atemschlauch bilden sich Wassertröpfchen (Kondensat). Eventuell ist ein zu hohes Befeuchtungsniveau eingestellt. Passen Sie das Befeuchtungsniveau an. Falls Sie einen Climatel ineAir beheizbaren Atemschlauch verwenden, beachten Sie die ClimateLineAir Gebrauchsanweisung. Mein Mund ist unangenehm trocken. Eventuell entweicht Luft aus Ihrem Mund. Stellen Sie ein höheres Befeuchtungsniveau ein. Eventuell benötigen Sie ein Kinnband, um Ihren Mund geschlossen zu halten, oder eine Full Face-Maske. Der Luftdruck in meiner Maske ist anscheinend zu hoch (ich bekomme gefühlt zu viel Luft). Eventuell ist die Rampe abgeschaltet. Verwenden Sie die Option "Rampe". Der Luftdruck in meiner Maske ist anscheinend zu niedrig (ich bekomme gefühlt zu wenig Luft). Eventuell ist gerade die Rampe aktiv. Warten Sie, bis der Luftdruck gestiegen ist, oder schalten Sie die Rampe ab. Die Anzeige ist dunkel. Eventuell hat sich die Beleuchtung der Anzeige abgeschaltet. Sie schaltet sich nach kurzer Zeit automatisch ab. Drücken Sie auf "Startseite" oder auf den Bedienregler, um die Anzeige wieder einzuschalten. Eventuell ist die Stromversorgung nicht angeschlossen. Schließen Sie das Netzteil an und vergewissern Sie sich, dass der Stecker vollständig eingesteckt wurde.

### Allgemeine Fehlerbehebung

#### Ich habe die Therapie beendet, aber das Gerät gibt noch immer Luft ab.

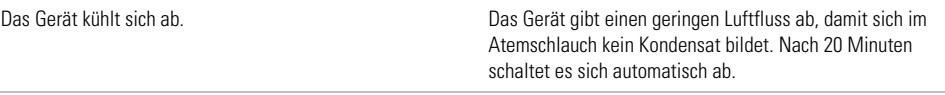

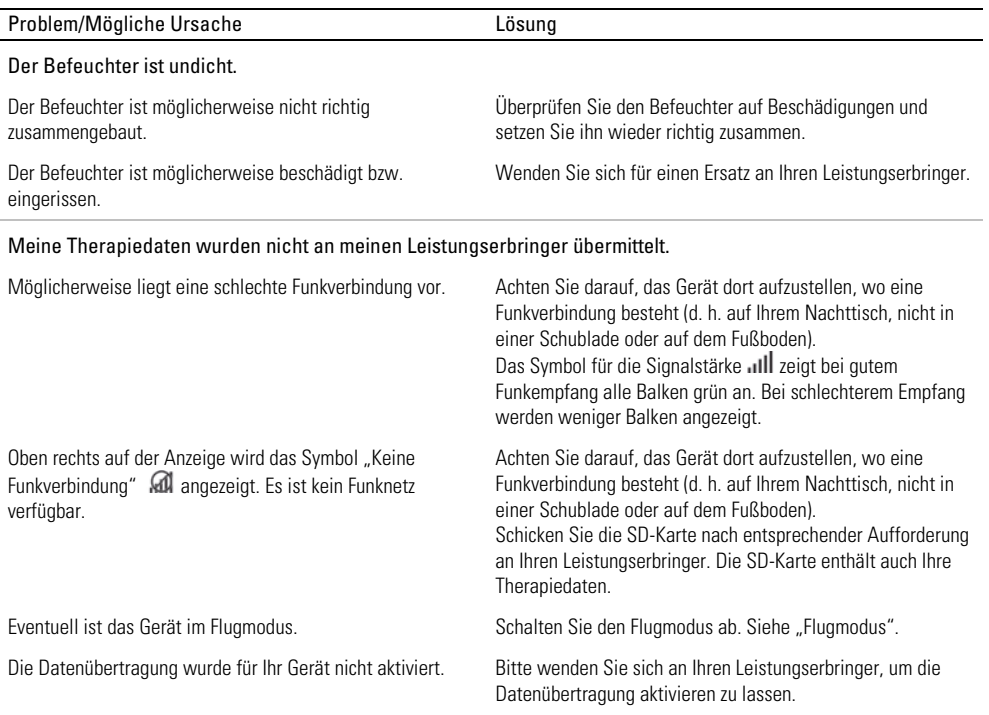

#### Bildschirm und Schaltflächen blinken

Software-Upgrade in Arbeit. Software-Upgrade erfordert ca. 10 Minuten.

## Gerätemeldungen

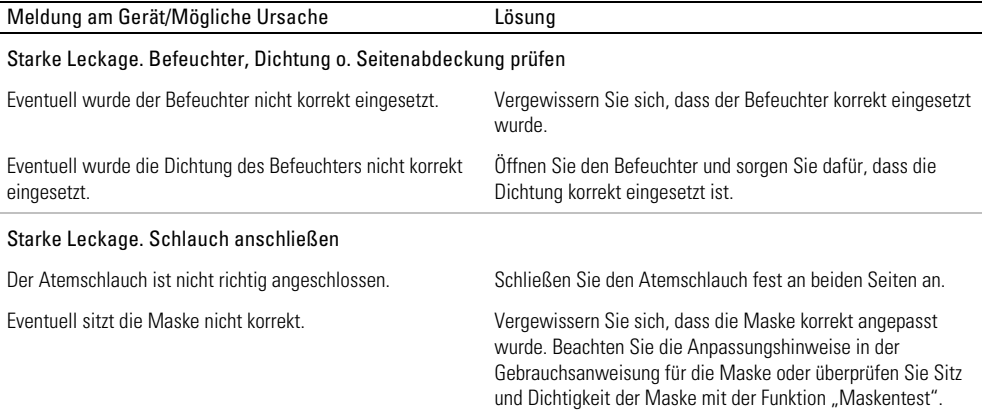

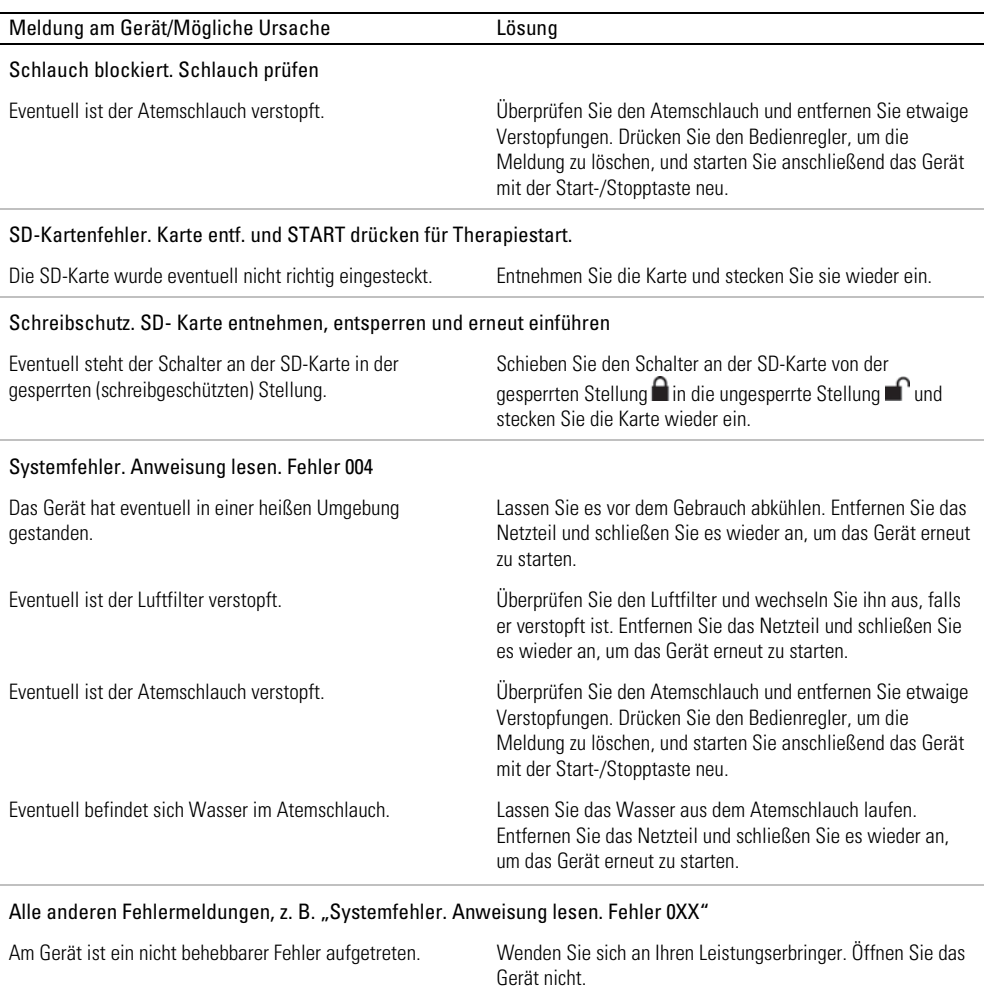

## Montage von Teilen

Bestimmte Teile des Geräts sind so ausgeführt, dass sie sich leicht lösen. Dies soll Schäden an den Teilen bzw. am Gerät verhindern. Sie können diese Teile wie nachstehend beschrieben leicht wieder anbringen.

#### So legen Sie die Dichtung des Befeuchters ein:

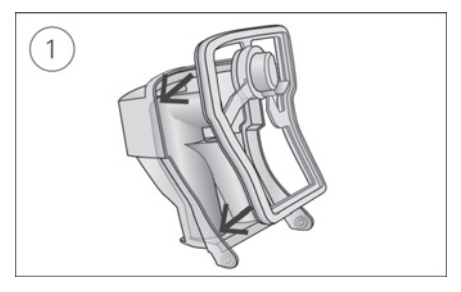

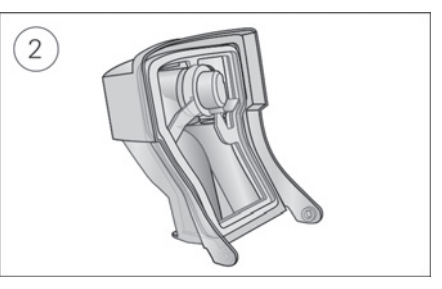

- 1. Legen Sie die Dichtung in den Deckel.
- 2. Drücken Sie alle Ränder der Dichtung nach unten, bis sie fest sitzt.

#### So bringen Sie den Deckel des Befeuchters wieder an:

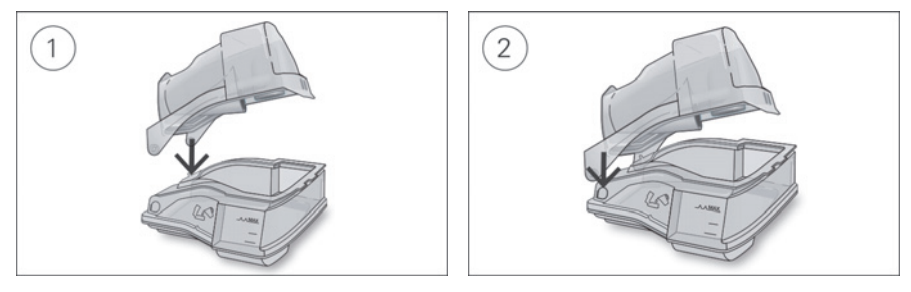

- 1. Führen Sie eine Seite des Deckels in die Scharnieröffnung am Unterteil ein.
- 2. Schieben Sie die andere Seite an der Kante entlang, bis sie einrastet.

## Allgemeine Warnungen und Vorsichtshinweise  $\Lambda$  WARNUNG

- Positionieren Sie den Atemschlauch so, dass er sich nicht um den Kopf oder Hals wickeln kann.
- Vergewissern Sie sich, dass Netzkabel und Netzstecker in einwandfreien Zustand sind und keine Schäden aufweisen.
- Halten Sie das Netzkabel von heißen Oberflächen fern.
- Sollten Ihnen unerklärliche Veränderungen der Geräteleistung oder ungewöhnliche Geräusche auffallen, wenn das Gerät oder das Netzteil fallengelassen oder falsch gehandhabt wurden oder das Gehäuse beschädigt sein sollte, stellen Sie die Verwendung des Gerätes ein und wenden Sie sich an Ihren Leistungserbringer.
- Das Gerät darf weder geöffnet noch verändert werden. Im Inneren des Gerätes befinden sich keine vom Anwender auszuwechselnden bzw. zu reparierenden Komponenten. Reparaturen und Wartungen müssen von einem durch ResMed autorisierten Servicedienst durchgeführt werden.
- Stromschlaggefahr! Tauchen Sie das Gerät, das Netzteil und das Netzkabel nie in Wasser. Falls Flüssigkeiten in oder auf das Gerät verschüttet werden, ziehen Sie das Netzkabel aus der Steckdose und lassen Sie die Teile trocknen. Das Netzkabel muss immer aus der Steckdose gezogen werden, bevor das Gerät gereinigt wird. Alle Teile müssen trocken sein, bevor das Kabel wieder eingesteckt wird.
- Rauchen und offenes Feuer während der Verwendung von Sauerstoff müssen unbedingt vermieden werden.
- Vergewissern Sie sich immer, dass das Gerät eingeschaltet ist und ein Luftfluss zustande kommt, bevor die Sauerstoffzufuhr eingeschaltet wird. Die Sauerstoffzufuhr muss immer ausgeschaltet werden, bevor das Gerät ausgeschaltet wird, um zu vermeiden, dass sich ungenutzter Sauerstoff im Gerätegehäuse ansammelt und somit ein Brandrisiko entsteht.
- Nehmen Sie keine Wartungsmaßnahmen vor, während das Gerät in Betrieb ist.
- Das Gerät sollte nicht auf, unter oder neben anderen Geräten betrieben werden. Falls der Betrieb auf, unter oder neben anderen Geräten unvermeidbar ist, sollte das Gerät beobachtet werden, um den normalen Betrieb in der gegebenen Konfiguration zu bestätigen.
- Die Verwendung weiteren Zubehörs, als für das Gerät angegeben werden, wird nicht empfohlen. Diese können zu erhöhten Emissionen oder verminderter Störfestigkeit des Geräts führen.

## AN VORSICHT

- Zusammen mit diesem Gerät dürfen nur Originalteile und -zubehör von ResMed verwendet werden. Nicht von ResMed stammende Teile können die Wirksamkeit der Behandlung herabsetzen und/oder das Gerät beschädigen.
- Verwenden Sie dieses Gerät nur zusammen mit Masken mit Luftauslassöffnungen entsprechend den Empfehlungen von ResMed bzw. des verschreibenden Arztes. Wenn beim Anpassen der Maske keine Luftabgabe durch das Gerät erfolgt, kann es zu einer Rückatmung der ausgeatmeten Luft kommen. Achten Sie darauf, dass die Luftauslassöffnungen der Maske frei bleiben und nicht blockiert werden, um den Zufluss von Frischluft in der Maske sicherzustellen.
- Stellen Sie das Gerät so auf, dass es nicht versehentlich heruntergestoßen werden kann bzw. dass niemand über das Netzkabel stolpern kann.
- Ein Blockieren des Schlauches bzw. der Lufteinlassöffnung während des Betriebes kann zur Überhitzung des Gerätes führen.
- Vergewissern Sie sich, dass die Umgebung des Gerätes trocken und sauber ist und sich in diesem Bereich keine Gegenstände (z. B. Kleidung oder Bettzeug) befinden, die die Lufteinlassöffnung blockieren oder das Netzteil bedecken können.
- Stellen Sie das Gerät nicht auf eine der Seitenflächen, da andernfalls Wasser in das Gerät eindringen könnte.
- Ein falscher Systemaufbau kann einen falschen Maskendruck zur Folge haben. Vergewissern Sie sich, dass das System richtig aufgebaut ist.
- Verwenden Sie für die Reinigung des Gerätes, des Befeuchters und der Atemschläuche keine Bleichmittel, chlor- oder alkoholhaltigen Reinigungsmittel, aromatischen Lösungen, feuchtigkeitsspendenden oder antibakteriellen Seifen oder Duftöle. Diese Lösungen können Schäden verursachen, die Leistung des Befeuchters beeinträchtigen und die Lebensdauer der Produkte verkürzen.
- Wenn Sie den Befeuchter verwenden, muss das Gerät immer auf eine waagerechten Oberfläche gestellt werden, die tiefer als Ihr Kopf liegt, sodass sich die Maske und der Atemschlauch nicht mit Wasser füllen können.
- Lassen Sie den Befeuchter zehn Minuten lang abkühlen, bevor Sie ihn anfassen. So ist sichergestellt, dass das Wasser abkühlen konnte und der Befeuchter nicht zu heiß ist.
- Stellen Sie sicher, dass der Befeuchter immer leer ist, bevor Sie das Gerät transportieren.

## Technische Spezifikationen

Die Einheiten für Druck sind in cm H<sub>2</sub>O und hPa angegeben. 1 cm H<sub>2</sub>O ist gleich 0,98 hPa.

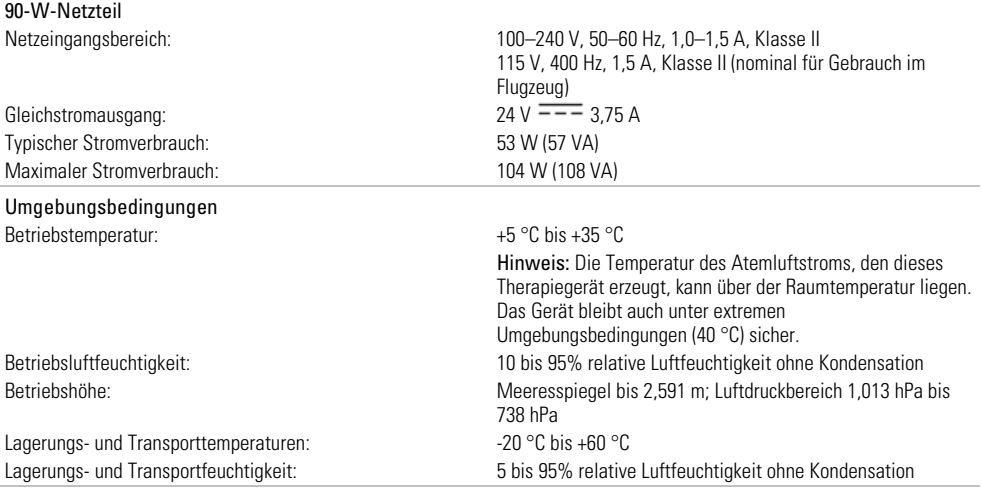

#### Elektromagnetische Verträglichkeit

Das AirCurve 10 entspricht allen zutreffenden elektromagnetischen Verträglichkeitsanforderungen (EMV) gemäß IEC60601-1- 2:2007 für Wohn-, Gewerbe- und Leichtindustriebereiche. Es wird empfohlen, dass mobile Kommunikationsgeräte einen Abstand von mindestens 1 m zu dem Gerät einhalten.

Informationen zu elektromagnetischen Emissionen und zur Störfestigkeit dieses Gerätes von ResMed finden Sie auf der ResMed Webseite unter Produkte / Service und Support.

#### EN 60601-1:2006-Klassifikation

Klasse II (doppelte Isolierung), Typ BF, Schutz gegen eindringendes Wasser IP22.

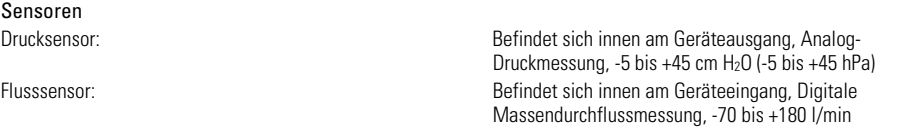

#### Maximaler stabiler Druck bei einem Einzelfehler

Das Gerät schaltet sich beim Vorliegen eines Einzelfehlers ab, wenn der stabile Druck die folgenden Werte überschreitet: 30 cm  $H_2O$  (30 hPa) mehr als 6 s lang oder 40 cm  $H_2O$  (40 hPa) mehr als 1 s lang.

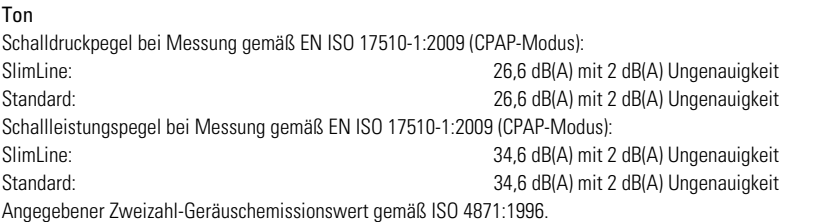

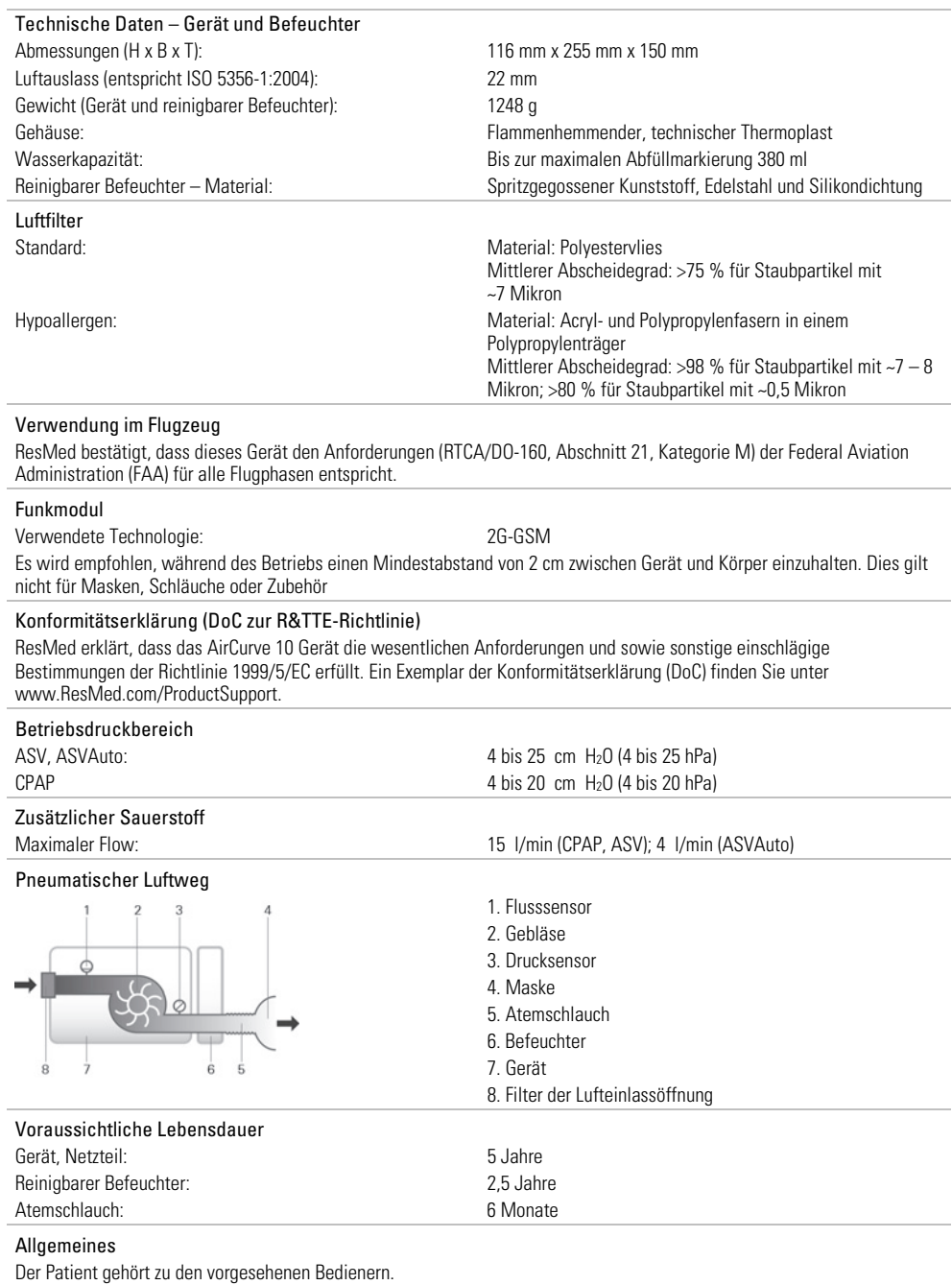

18

#### Leistung des Befeuchters

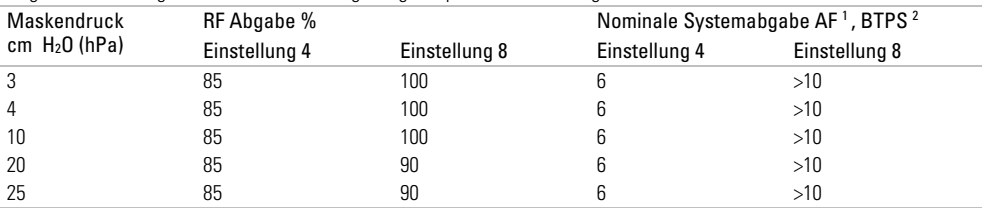

Folgende Einstellungen wurden bei einer Umgebungstemperatur von 22 °C getestet:

1 AF - Absolute Luftfeuchtigkeit in mg/l

2 BTPS - Körpertemperatur und Luftdruck bei Wasserdampfsättigung

#### Atemschlauch

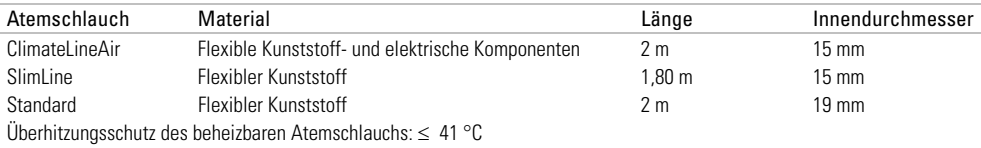

#### Hinweise:

- Der Hersteller behält sich das Recht vor, diese technischen Daten ohne Vorankündigung zu ändern.
- Das elektrische Anschlussstück des beheizbaren Schlauchsystems ist nur mit der Luftauslassöffnung auf der Geräteseite kompatibel und darf nicht an die Maske angeschlossen werden.
- Keine elektrisch leitenden oder antistatischen Atemschläuche verwenden.
- Die angezeigten Einstellungen für Temperatur und relative Luftfeuchtigkeit sind keine gemessenen Werte.

#### Angezeigte Werte

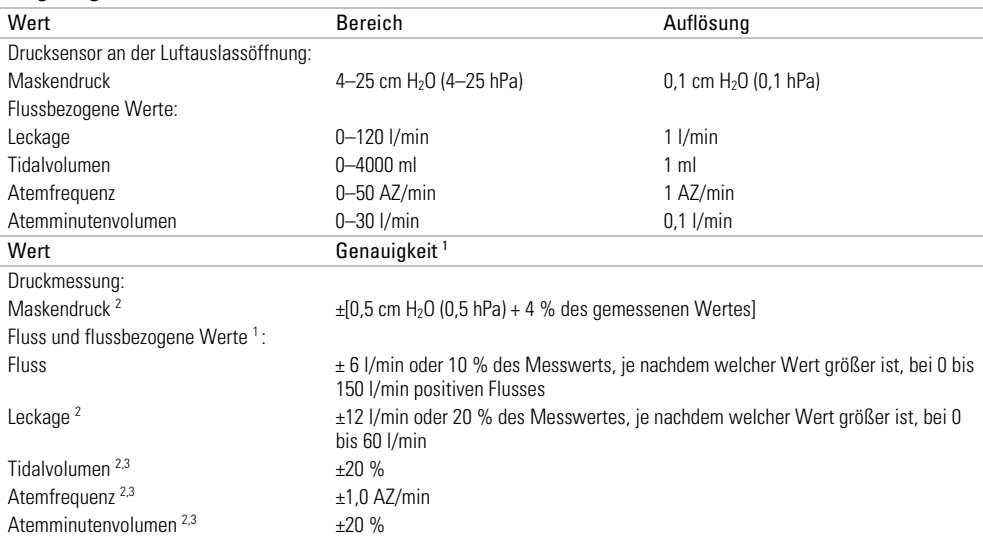

<sup>1</sup> Die Ergebnisse werden bei ATPD (Umgebungstemperatur und -druck, trocken) angegeben.

2 Die Genauigkeit kann durch Leckagen, zusätzliche Sauerstoffgabe, ein Tidalvolumen von <100 ml oder ein Atemminutenvolumen von <3 l/min beeinträchtigt werden.

3 Messgenauigkeit verifiziert gemäß EN ISO 10651-6:2009 für Heimbeatmungsgeräte zur Atemunterstützung (Abbildung 101 und Tabelle 101) unter Verwendung des Nenn-Flusswerts an der Luftauslassöffnung von ResMed Masken.

#### Druckgenauigkeit

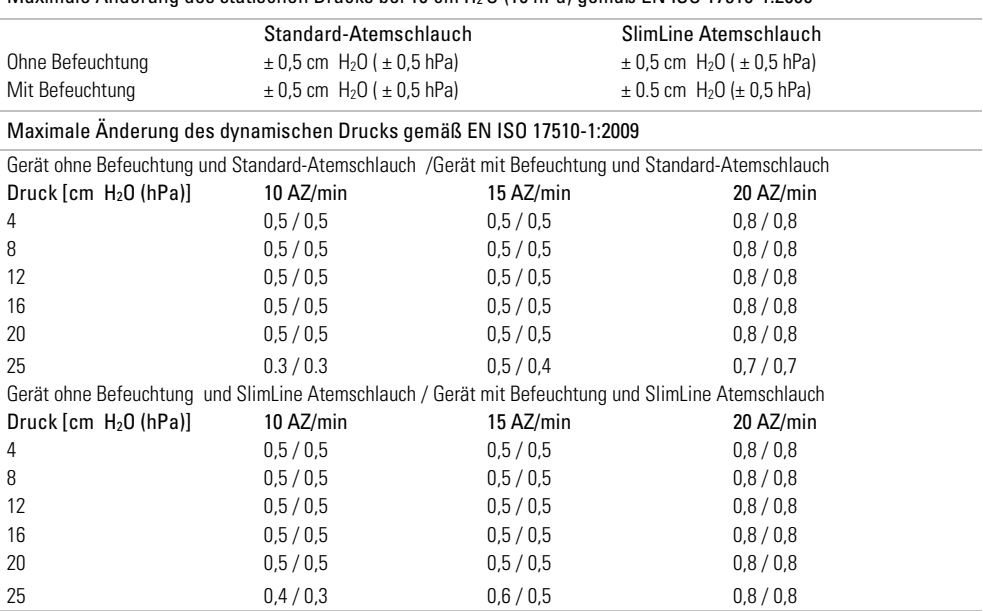

#### Maximale Änderung des statischen Drucks bei 10 cm H2 O (10 hPa) gemäß EN ISO 17510-1:2009

## Symbole

Die folgenden Symbole erscheinen eventuell auf dem Produkt oder der Verpackung.

 $\bullet$  Vor Gebrauch die Gebrauchsanweisung lesen.  $\triangle$  Deutet auf eine Warnung oder einen Vorsichtshinweis hin. **III** Vor Gebrauch die Gebrauchsanweisung befolgen. **Hersteller. EC REP** Bevollmächtigter in Europa. LOT Chargencode. REF Artikelnummer. SN Seriennummer. DN Gerätenummer  $\bigcirc$  Start / Stopp.  $\mathbb{\hat{A}}$  Gewicht des Gerätes. IP22 Geschützt gegen Gegenstände von der Größe eines Fingers sowie gegen Tropfwasser bei einer Neigung, die um bis zu 15 Grad von der vorgegebenen Ausrichtung abweicht.  $\overline{---}$  Gleichstrom. Anwendungsteil vom Typ BF. **Gerät der Schutzklasse II.**  $\mathbb{G}^T$  Luftfeuchtigkeitsbereich. Temperaturbereich. ((v)) Nicht-ionisierende Strahlung. <sup>©</sup> Chinesisches Umweltschutzlogo 1. <sup>1</sup><sup>1</sup>  $\bullet$  Chinesisches Umweltschutzlogo 2. **Rx** Only Verschreibungspflichtig. (In den USA dürfen diese Geräte laut Bundesgesetz nur von einem Arzt oder aufgrund einer ärztlichen Verschreibung erworben werden.) **MAX** Maximaler Wasserstand. Verwenden Sie ausschließlich destilliertes Wasser.  $\mathfrak{D}_{\text{B}}$ Betriebshöhe.  $\mathbb{R}^{\mathbb{S}^m}$ Begrenzung des Atmosphärendrucks.  $\mathfrak{D}_{\text{Ent}}$ Entspricht RTCA DO-160 Abschnitt 21, Kategorie M.

# Umweltinformationen

Das Produkt darf nicht als Hausmüll, sondern muss separat entsorgt werden. Lassen Sie das Gerät von einem entsprechenden Entsorgungs- oder Wiederverwertungs- bzw. Recyclingunternehmen in Ihrer Region entsorgen. Wirksame Entsorgung entlastet natürliche Ressourcen und verhindert, dass gefährliche Substanzen in die Umwelt gelangen.

Weitere Informationen zu diesen Entsorgungsmöglichkeiten erhalten Sie von Ihrer örtlichen Müllabfuhr. Die durchgestrichene Mülltonne weist auf diese Entsorgungsmöglichkeiten hin. Wenn Sie Informationen zur Entsorgung Ihres ResMed-Gerätes wünschen, wenden Sie sich bitte an Ihre ResMed-Geschäftsstelle, Ihren Fachhändler oder besuchen Sie die ResMed-Website unter www.resmed.com/environment.

### Service

Wenn das AirCurve 10 Gerät entsprechend den von ResMed mitgelieferten Gebrauchsanweisungen betrieben wird, wird es einen sicheren und zuverlässigen Betrieb bereitstellen. Bei Anzeichen von Verschleiß oder Fehlfunktionen empfiehlt ResMed, das AirCurve 10 Gerät von einem durch ResMed autorisierten Servicedienst untersuchen und prüfen zu lassen. Ansonsten sollten die Produkte während ihrer Lebensdauer keine Wartung oder Prüfung benötigen.

## Beschränkte Gewährleistung

ResMed Ltd (im Folgenden "ResMed" genannt) gewährleistet, dass Ihr ResMed-Produkt vom Tag des Kaufs an über den unten genannten Zeitraum hinweg keine Material- und Verarbeitungsschäden aufweist.

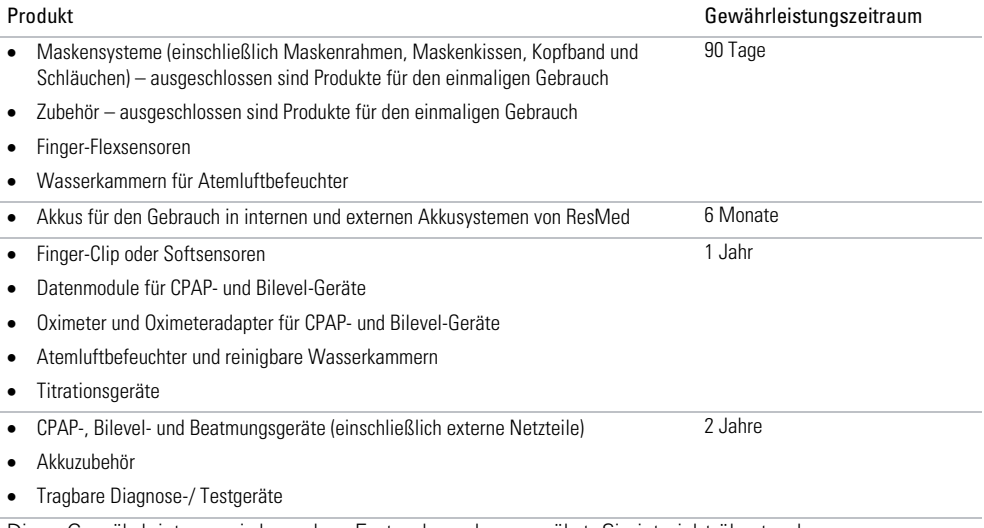

Diese Gewährleistung wird nur dem Erstverbraucher gewährt. Sie ist nicht übertragbar.

Kommt es bei normaler Nutzung zu Fehlleistungen, verpflichtet sich ResMed, das fehlerhafte Produkt bzw. Teile davon nach eigenem Ermessen entweder zu reparieren oder zu ersetzen.

Diese beschränkte Gewährleistung gilt nicht für a) Schäden aufgrund von unsachgemäßer Benutzung, Missbrauch, Umbau oder Änderung des Produktes, b) Reparaturen, die von anderen als den von ResMed ausdrücklich für solche Reparaturen autorisierten Servicediensten ausgeführt wurden, c) Schäden oder Verunreinigung durch (E-)Zigaretten-, Pfeifen-, Zigarren- oder anderen Rauch und d) Schäden durch Wasser, das auf oder in ein elektronisches Gerät gelangt ist.

Die Gewährleistung verliert bei Verkauf oder Weiterverkauf außerhalb der Region des Erstkaufs ihre Gültigkeit.

Gewährleistungsansprüche für defekte Produkte sind vom Erstkäufer an die Verkaufsstelle zu stellen.

Diese Garantie ersetzt alle anderen ausdrücklichen oder stillschweigenden Gewährleistungen einschließlich aller stillschweigenden Gewährleistungen bzgl. der Marktgängigkeit bzw. Eignung für einen bestimmten Zweck. In einigen Ländern ist eine Beschränkung der Dauer der stillschweigenden Gewährleistung nicht zulässig. Daher gilt dieser Ausschluss unter Umständen nicht für Sie.

ResMed haftet nicht für Neben- oder Folgeschäden infolge des Verkaufs, der Installation oder der Benutzung seiner Produkte. In einigen Ländern sind der Ausschluss bzw. die Einschränkung von Neben- und Folgeschäden nicht zulässig. Daher gilt dieser Ausschluss unter Umständen nicht für Sie.

Diese Gewährleistung verleiht Ihnen bestimmte Rechte. Möglicherweise haben Sie auch noch andere Rechte, die von Land zu Land unterschiedlich sein können. Weitere Informationen zu Ihren Gewährleistungsrechten erhalten Sie von Ihrem Leistungserbringer oder Ihrer ResMed Niederlassung vor Ort.

#### Weitere Informationen

Wenn Sie Fragen haben oder weitere Informationen zur Verwendung des Geräts benötigen, wenden sie sich bitte an Ihren Leistungserbringer.

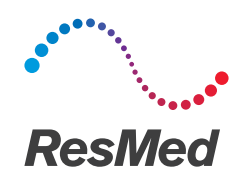

**ResMed Ltd** 1 Elizabeth Macarthur Drive

Bella Vista NSW 2153 Australia <mark>EC REP</mark> ResMed (UK) Ltd 96 Jubilee Ave Milton Park Abingdon Oxfordshire OX14 4RW UK **DISTRIBUTED BY** ResMed Corp 9001 Spectrum Center Boulevard San Diego CA 92123 USA

See www.resmed.com for other ResMed locations worldwide. For patent and other intellectual property information, see www.resmed.com/ip. Air10, AirCurve, ClimateLine, HumidAir, PaceWave and SlimLine are trademarks of ResMed Ltd. AutoSet, ClimateLine and SlimLine are registered in U.S. Patent and Trademark Office. SD Logo is a trademark of SD-3C, LLC. © 2014 ResMed Ltd. 378162/1 2014-09

**ResMed.com**

<u> Alban Alban Alban A</u>lban 378162

 $\mathsf{C}\xi$ <sub>0123</sub>